# Linux Scheduler (Φροντιστήριο για την 4η σειρά)

tsirbas@csd.uoc.gr

### What is a scheduler

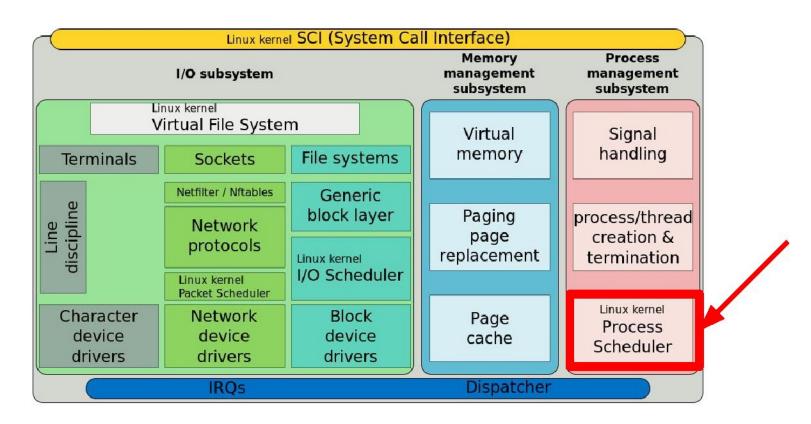

## Why is it usefull

- Many tasks have to run in parallel
- Almost all times tasks are more than the CPU cores (i.e. playing music while talking on skype and playing a game...)

#### The Scheduler is responsible:

- To coordinate how tasks, share the available processors (how much time each (Quantum))
- To avoid task starvation and preserve fairness (i.e. music will continue while gaming)
- To also take into account system tasks (e.g. drivers...)

#### Linux Scheduler - definition

- The scheduler makes it possible to execute multiple programs at the "same" time, thus sharing the CPU with users of varying needs.
  - o minimizing response time
  - maximizing overall CPU utilization
- Ideal scheduling: n tasks share 100/n percentage of CPU effort each.
- Preemptive:
  - Higher priority processes evict lower-priority running processes
- Quantum duration
  - Variable
  - Keep it as long as possible, while keeping good response time

### History of schedulers in Linux

- v1.2 : circular queue, round robin (RR) policy
- v2.2 : scheduling classes, categorizing tasks as non/real-time, non-preemptible
- v2.4 : O(n) scheduler,
  - each task could run a quantum of time, each epoch
  - epoch advances after all runnable tasks have used their quantum
  - At the beginning of each epoch, all processes get a new quantum
  - BUT lacked scalability (O(n)) and was weak for real-time tasks
- v2.6 : Completely Fair Scheduler (CFS)

Assignment version

### **CFS**

- Time-ordered red-black tree "timeline" of future task execution.
- Runnable tasks are sorted using "vruntime"
- At each scheduling invocation:
  - the vruntime of the current task is incremented (time it spent using the CPU)
  - o the scheduler chooses the leftmost leaf in the tree (i.e the task with the smallest vruntime)
- Leftmost node is cached (O(1)),
   reinsertion of a preempted task takes O(logn)

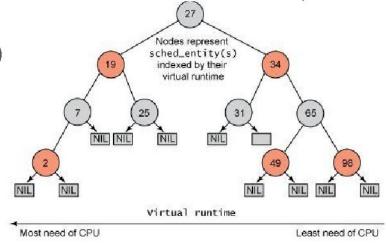

### CFS scheduling classes

Modular design in order to easily support different scheduling policies

- Each task belongs to a scheduling class
- The scheduling class defines the scheduling policy
- fair sched class: the CFS policy
- rt sched class: implements SCHED\_FIFO (queue) SCHED\_RR policies
  - o priority run queues for each RT priority level
  - 100ms time slice for RR tasks

### Files in Linux source

- Actual context switch, runqueue struct definition (rq, cfs\_rq, rt\_rq)
  - kernel/sched.c
- Completely Fair Scheduler, implementation of CFS
  - o kernel/sched fair.c
- Real Time Scheduling, rt implementation
  - kernel/sched\_rt.c
- Tasks are abstracted as struct sched\_entity and struct sched\_rt\_entity (for rt class), also sched\_class struct
  - include/linux/sched.h

### Some code (sched.c)

```
3934 asmlinkage void sched schedule (void)
3935 {
             struct task struct *prev, *next;
3936
                                                         previous and next (new) tasks
             unsigned long *switch count;
3937
                                                         statistics
3938
            struct rq *rq;
                                                         the processor's runqueue (1 in this assignment)
             preempt disable();
                                                         disable preemption (avoid schedule inside
3942
             cpu = smp processor id();
3943
                                                         schedule)
             rq = cpu rq(cpu);
3944
             rcu note context switch(cpu);
3945
3946
            prev = rq->curr;
                                                         previous is the current task running
                                                         put prev task in the runqueue, in
            put prev task(rq, prev);
3986
                                                         this functions the appropriate put/pick
3987
             next = pick next task(rq);
                                                         function is called depending the
             if (likely(prev != next)) {
                                                         scheduling class
3991
3999
                     context switch(rq, prev, next);
                                                        the actual context switch
```

#### also in sched.c....

```
3906 static inline struct task struct *
3907 pick next task(struct rq *rq)
                                                               The function that chooses next task
3908 {
             const struct sched class *class;
3909
             struct task struct *p;
3910
             if (likely(rq->nr running == rq->cfs.nr running)) { First check CFS rq
3916
                     p = fair sched class.pick next task(rq);
3917
3918
                    if (likely(p))
3919
                             return p;
3920
3922
            for each class(class) {
                                                               Macro to traverse the list of sched
                    p = class->pick next task(rq);
3923
                                                               classes
                    if (p)
3924
3925
                             return p;
3926
                                                               Which sched class has our demo program?
                                                               printk function, can help.
```

### ...then in sched\_fair.c

```
4169 static const struct sched class fair sched class = {
4170
                                   = &idle sched class,
                                                            next sched class in the sched class list
            .next
                                   = enqueue task fair,
4171
            .enqueue task
                                                            the class specific functions
                                   = dequeue task fair,
4172
            .dequeue task
                                                            all fair functions are implemented in
            .yield task
                                  = yield task fair,
                                                            this file.
4173
4175
            .check preempt curr = check preempt wakeup,
4177
            .pick next task
                                   = pick next task fair,
            .put prev task
                                   = put prev task fair,
4178
```

### For this assignment

- Implement Shortest Remaining Time scheduling algorithm
- At each scheduling interval, choose the task with the shortest remaining time, which has not run this second as the next task
- Set the scheduled out task as inactive
- After the second has passed, set the inactive tasks as active
- If all processes with a deadline have run or there are no other processes with a deadline, use the default Linux Scheduler behaviour

### **Continue from assignment 3**

- Use your code from assignment 3
  - You will need set\_demand system call
- Use the guidelines from the previous assignment in order to compile Linux Kernel and run it.

#### How to test

- Create simple programs that initialy set their deadlines
- Then, each will *spin* for some time
- Your scheduler should print (using printk)
  - The PID of the task it picked next
  - Its deadlines
  - The processes with deadline at every second (i.e. when they are activated again)

#### Guidelines 1/2

- Familiarize with <a href="http://lxr.free-electrons.com/source/?v=2.6.38">http://lxr.free-electrons.com/source/?v=2.6.38</a>
  - You can find function implementation, struct definition, etc... within clicks
- Another way to map source code is by using ctags
  - http://www.tutorialspoint.com/unix\_commands/ctags.htm
- Use printk function, its syntax is quite the same as printf and it's an easy way to observe the kernel behaviour from user level (with dmesg command)
- Kernel data structures implementation is quite different from what you have learned till now
  - https://isis.poly.edu/kulesh/stuff/src/klist/ ,lists examples
  - Search for examples for other data structures also
  - Also check the APIs for each data structure in include/linux folder.

### Guidelines 2/2

- Understand how the scheduler works
  - start with printing things inside schedule function
- Follow the function call path from schedule in order to find out how the next task is picked
  - Also printing
- Reuse existing code snippets within the kernel source in order to do what you want
  - o e.g. reuse code snippets for accessing members in struct nodes, traversing data structures...
- Compile often with small changes in the source from the previous compilation
  - Massively helps with debugging
- Submit anything you can to show your effort!